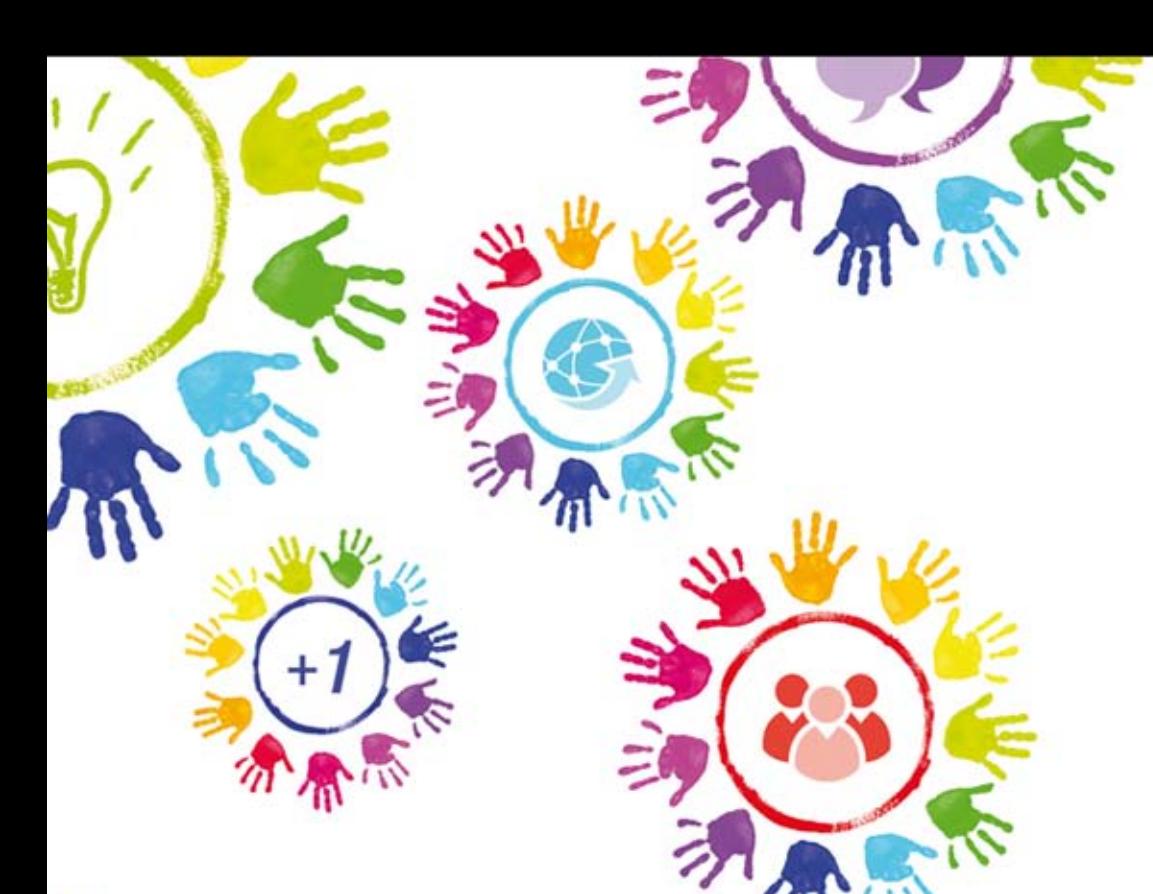

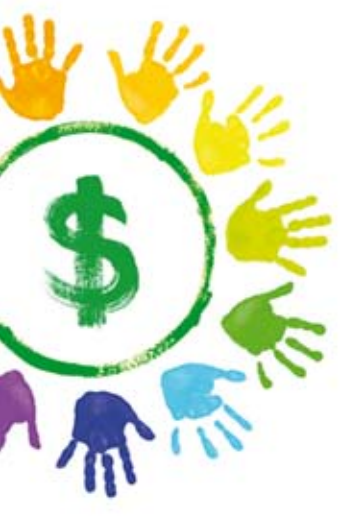

# Google+ dla biznesu

Opanuj nowy kanał kontaktu z klientami!

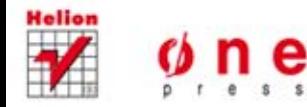

**Chris Brogan** 

Tytuł oryginału: Google+ for Business: How Google's Social Network Changes Everything

Tłumaczenie: Weronika Łabaj ISBN: 978-83-246-4967-9

Authorized translation from the English language edition: GOOGLE+ FOR BUSINESS: HOW GOOGLE'S SOCIAL NETWORK CHANGES EVERYTHING; ISBN 0789749149; by Chris Brogan; published by Pearson Education, Inc, publishing as QUE Publishing. Copyright © 2012 by Brogan Media LLC.

All rights reserved. No part of this book may be reproduced or transmitted in any form or by any means, electronic or mechanical, including photocopying, recording or by any information storage retrieval system, without permission from Pearson Education Inc. Polish language edition published by HELION S.A.. Copyright © 2012.

Google+ is a trademark of Google Inc.

Wszelkie prawa zastrzeżone. Nieautoryzowane rozpowszechnianie całości lub fragmentu niniejszej publikacji w jakiejkolwiek postaci jest zabronione. Wykonywanie kopii metodą kserograficzną, fotograficzną, a także kopiowanie książki na nośniku filmowym, magnetycznym lub innym powoduje naruszenie praw autorskich niniejszej publikacji.

Wszystkie znaki występujące w tekście są zastrzeżonymi znakami firmowymi bądź towarowymi ich właścicieli.

Wydawnictwo HELION dołożyło wszelkich starań, by zawarte w tej książce informacje były kompletne i rzetelne. Nie bierze jednak żadnej odpowiedzialności ani za ich wykorzystanie, ani za związane z tym ewentualne naruszenie praw patentowych lub autorskich. Wydawnictwo HELION nie ponosi również żadnej odpowiedzialności za ewentualne szkody wynikłe z wykorzystania informacji zawartych w książce.

Drogi Czytelniku! Jeżeli chcesz ocenić tę książkę, zajrzyj pod adres http://onepress.pl/user/opinie/googpb Możesz tam wpisać swoje uwagi, spostrzeżenia, recenzję.

Wydawnictwo HELION ul. Kościuszki 1c, 44-100 GLIWICE tel. 32 231 22 19, 32 230 98 63 e-mail: onepress@onepress.pl WWW: http://onepress.pl (księgarnia internetowa, katalog książek)

Printed in Poland.

- [Kup książkę](http://helion.pl/page54976~rf/googpb)
- 
- Oceń książke • Oceń książkę
- 
- [Księgarnia internetowa](http://ebookpoint.pl/r/4CAKF)<br>• Lubię to! » Nasza społeczność • Lubię to! » Nasza społeczność

# Spis treści

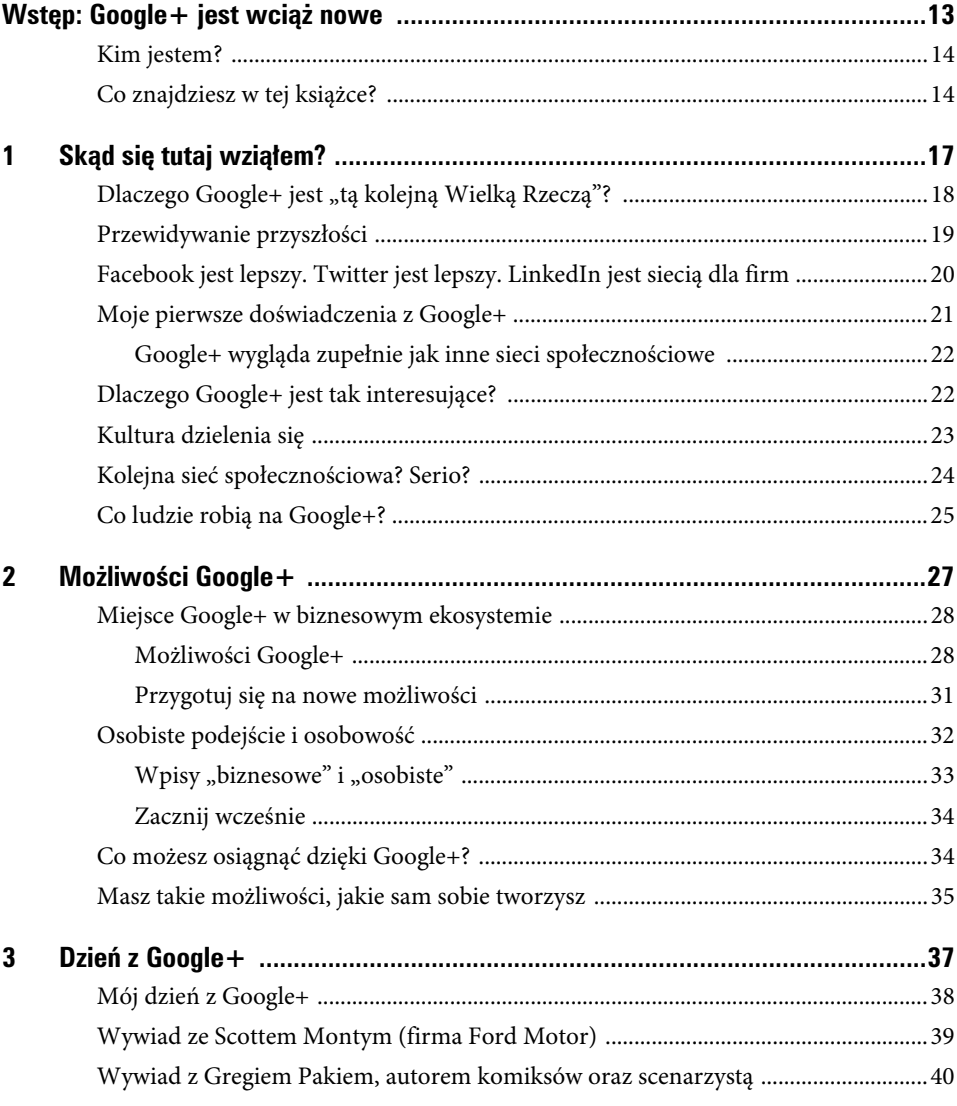

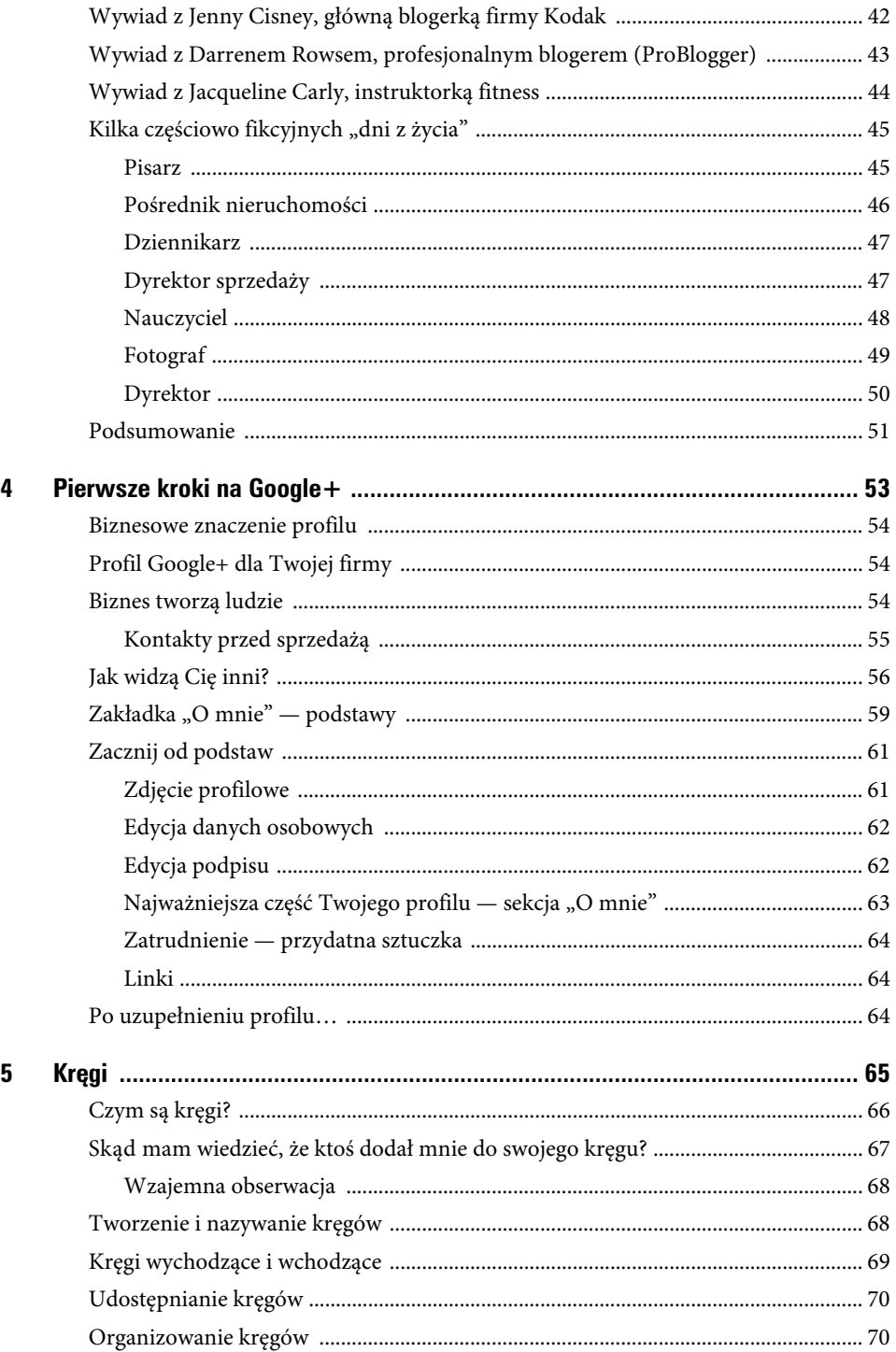

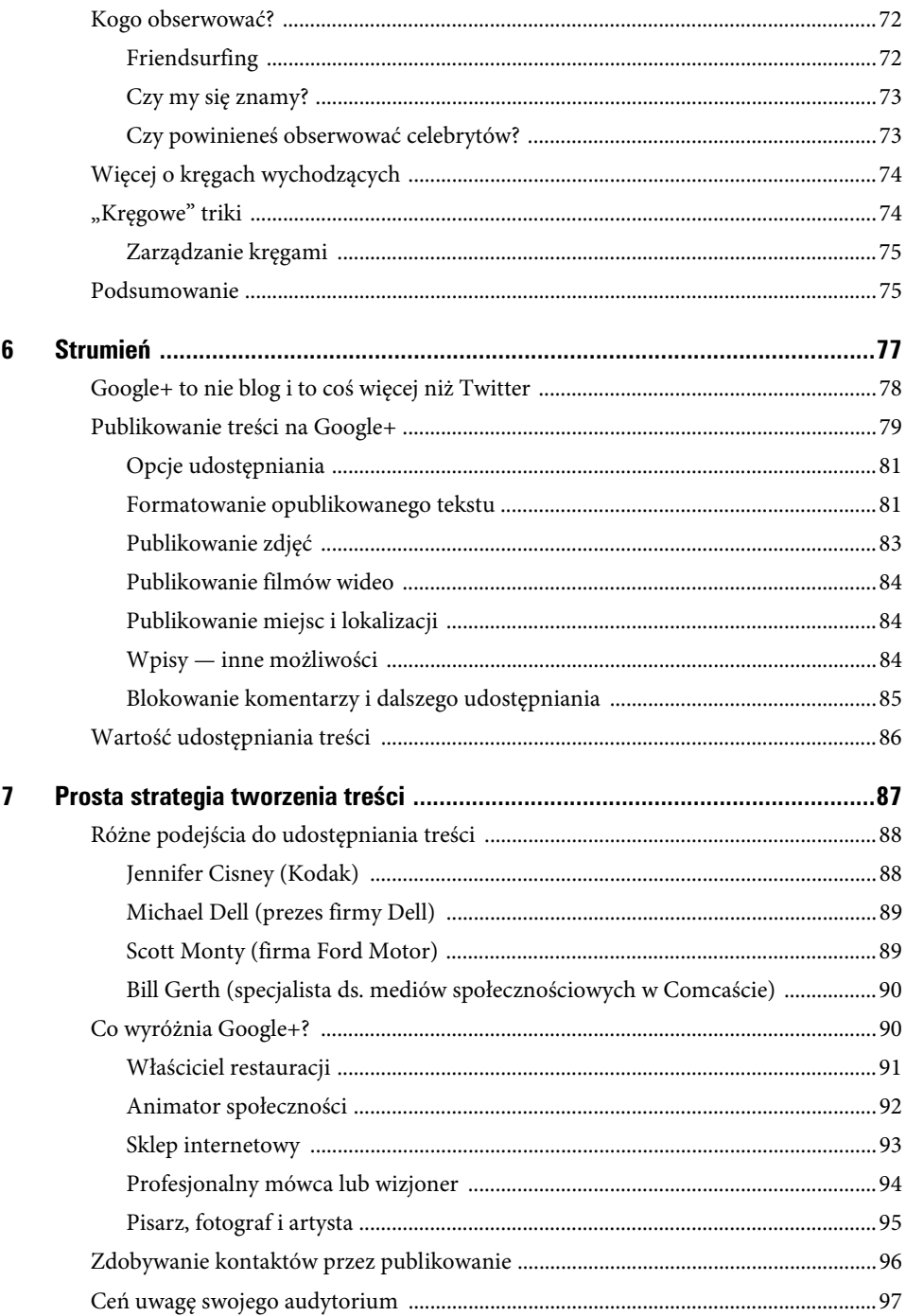

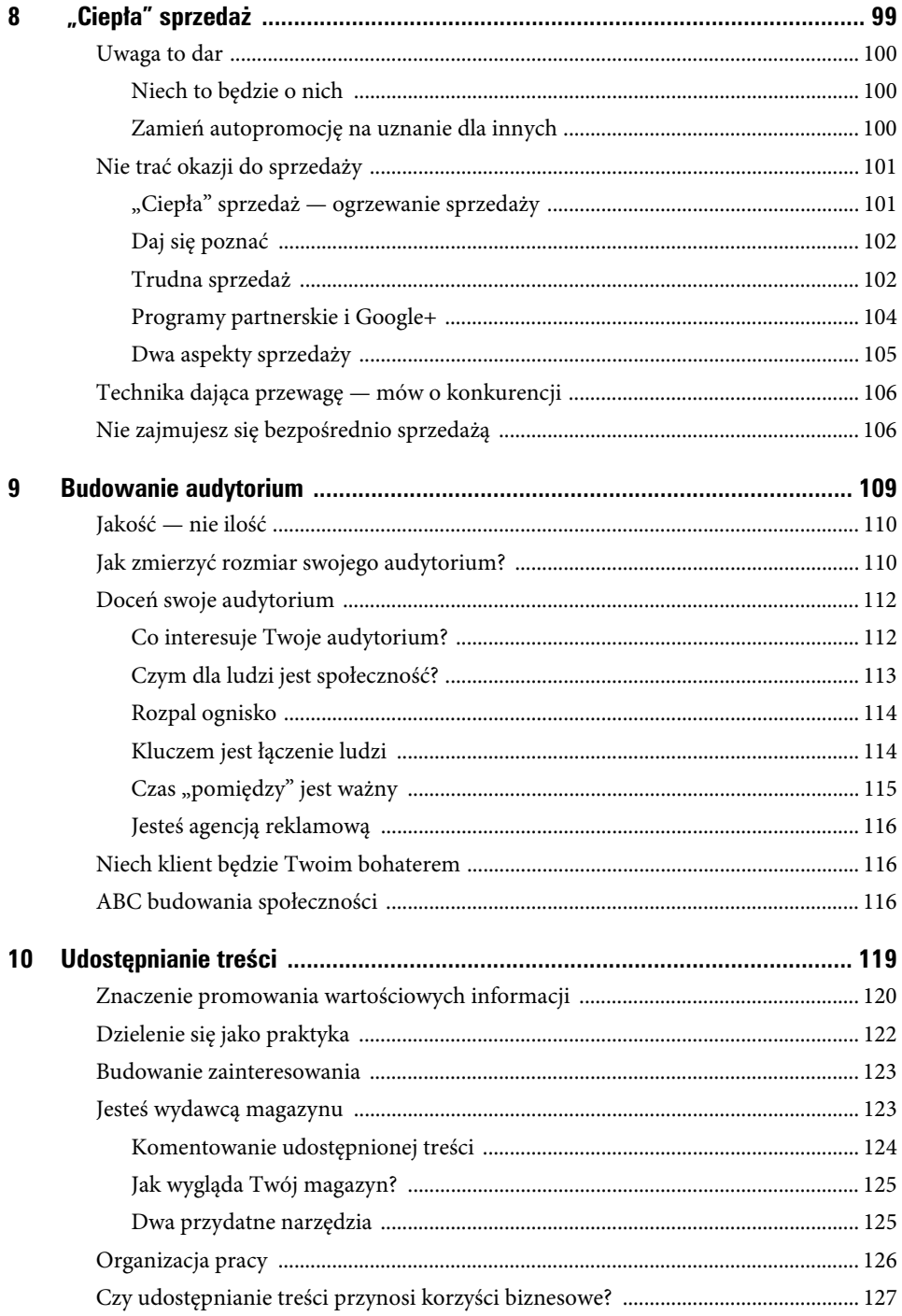

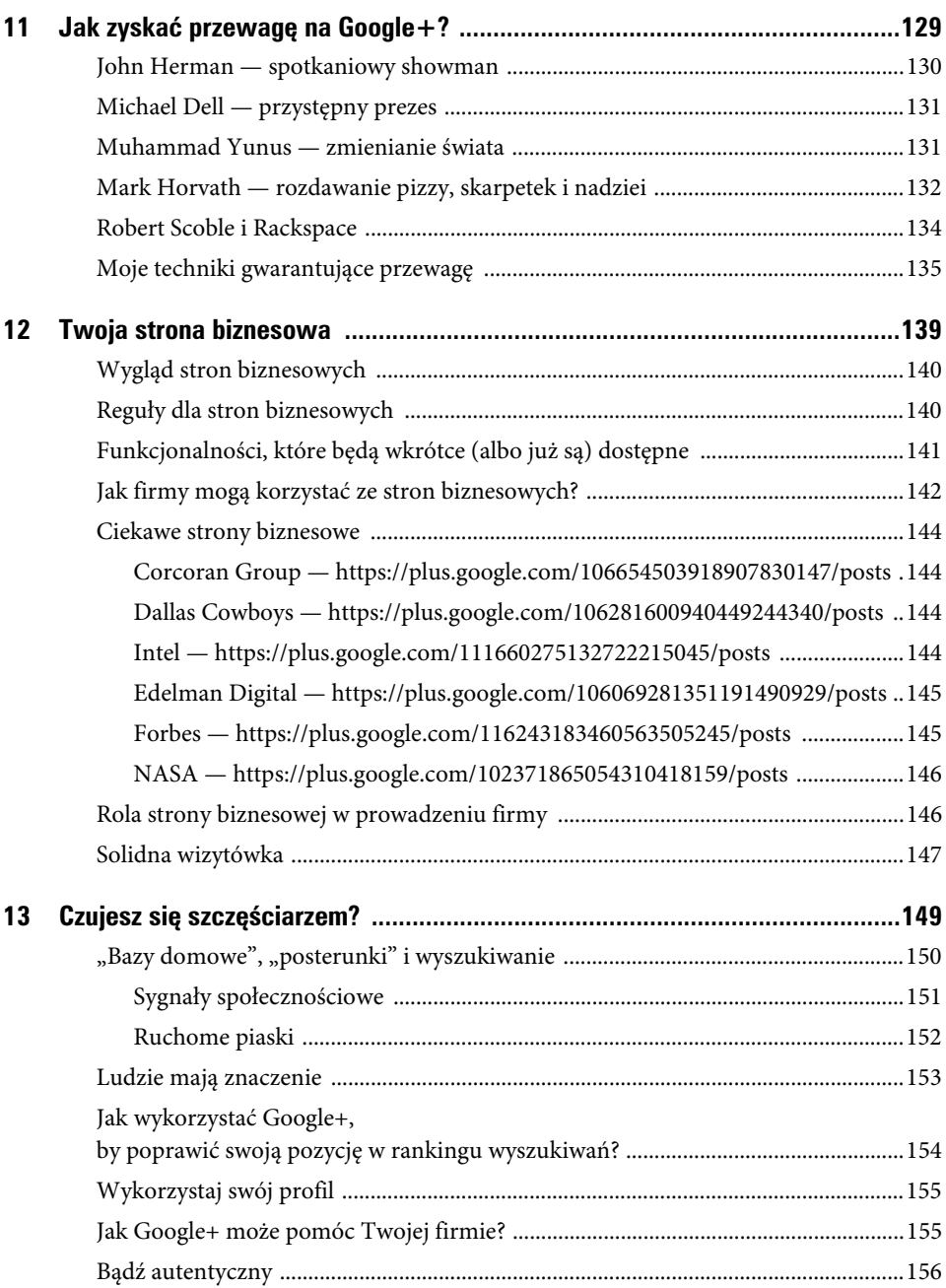

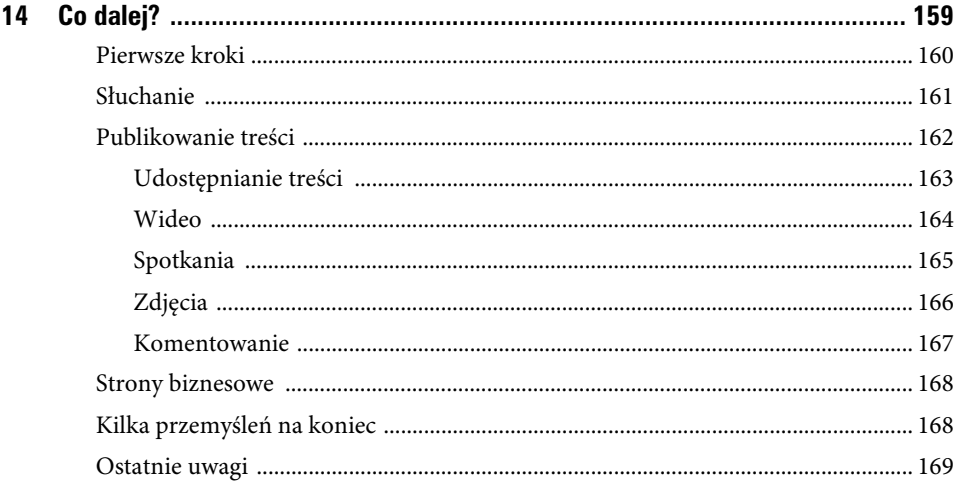

13

# Czujesz się szczęściarzem?

Chcę podkreślić na samym początku tego rozdziału, że nie jestem ekspertem od wyszukiwania. Rozumiem jego wartość. Wiem wystarczająco dużo, by nie popełniać poważnych błędów, które możesz zrobić, konstruując stronę (na przykład nie mam stron wykonanych w całości we Flashu). Wiem również dostatecznie dużo, by rozumieć, że Google+ oferuje firmom przede wszystkim możliwość poprawienia pozycji w rankingu wyszukiwań, ponieważ Google indeksuje treści publicznie udostępniane na Google+.

To oznacza, że kiedy opublikujesz na Google+ wpis typu ,,Jak wybrać ekipę remontową?", który zawiera mnóstwo przydatnych informacji i będzie udostępniany dalej przez osoby zainteresowane tym materiałem (i we wpisie umieściłeś link do swojej strony), stosunkowo szybko będziesz mógł zobaczyć pozytywne rezultaty. Google aktywnie "patroluje" Google+, wyszukując interesujące treści, które inni mogą później znaleźć za pomocą wyszukiwarki. Dzięki temu masz szansę udostępnić światu informacje, które sa interesujące dla osób z Twojej grupy docelowej.

Nawiasem mówiąc ani Facebook, ani Twitter, ani nawet LinkedIn nie ułatwiają Google tego zadania. Google nie indeksuje już treści na Twitterze i nigdy nie miało dostępu do treści na Facebooku. Z Google korzysta do wyszukiwania informacji więcej internautów niż z jakiejkolwiek innej wyszukiwarki, jeśli zatem wykonujesz większość swoich internetowych działań marketingowych na Facebooku, Twitterze lub LinkedIn, tracisz możliwość dotarcia do osób, które mogłyby Cię znaleźć przez Google.

To nie oznacza oczywiście, że Google+ to wszystko, czego potrzebujesz, by poprawić swoją pozycję w rankingu wyszukiwania. Jeśli wydajesz już pieniądze na optymalizację stron dla wyszukiwarek internetowych (SEO), nie powinieneś obcinać tego budżetu i zamiast tego po prostu zamieścić kilka wpisów na Google+. Jednak wydawanie pieniędzy na samo SEO bez podejmowania pracy nad wartością merytoryczną wyszukiwanych treści jest stratą pieniędzy. To jak dbanie o linię przez przyjmowanie suplementów witaminowych i białka bez ćwiczenia i zdrowych nawyków żywieniowych. Musisz wykonać ciężką pracę, by suplementy mogły Ci w czymkolwiek pomóc.

# **"Bazy domowe", "posterunki" i wyszukiwanie**

Możesz się obawiać, że Twoja strona biznesowa na Google+ prześcignie w rankingach wyszukiwania stronę główną. Kiedy w Google wpiszesz chris brogan, możesz zobaczyć w wynikach moją stronę na Google+ oraz moją stronę główną *chrisbrogan.com*. W moim przypadku nie ma to większego znaczenia, ponieważ w obu miejscach pozwalam internautom na nawiązanie ze mną kontaktu w łatwy sposób. Ale jeśli Twoja "baza domowa" jest jednocześnie sklepem, zapewne nie chcesz, by strona na Google+ znajdowała się wyżej w wynikach wyszukiwania.

Jednym ze sposobów utrzymania strony głównej na wysokiej pozycji w rankingu jest pilnowanie, by nie używać tych samych słów kluczowych we wpisach na Google+ i na głównej stronie. Kolejny to pamiętanie o zamieszczaniu linków do głównej strony i innych stron częstszym niż odsyłanie ludzi do treści zamieszczonych na Google+. Możesz również rzadziej wymieniać nazwę marki na Google+, jeśli obawiasz się, że to może zmniejszyć skuteczność wyszukiwania Twojej głównej strony (powtarzam znowu, że nie jestem ekspertem od wyszukiwania ani nawet porządnym amatorem, ale ta rada wydaje mi się przydatna. Nie zaszkodzi spróbować).

W skrócie — pracujesz ciężko, by utrzymać "bazę domową", czyli swoją główną stronę jako pierwszy wynik wyszukiwania dla odpowiednich fraz; korzystasz z Google+ jako "posterunku" i tworzysz wpisy, które *kierują* internautów do Twoich ofert czy usług. Więcej na ten temat powiem już wkrótce, ale najpierw poznaj profesjonalistów, którzy pomogą Ci lepiej zrozumieć, jak Google+ może wpłynąć na wyszukiwanie.

#### **Sygnały społecznościowe**

Jeśli spostrzegasz, że wszyscy eksperci SEO aktywnie testują Google+ i eksperymentują z nim, to znaczy, że dzieje się coś ważnego. Jedną ze zmian związanych z wyszukiwaniem jest sposób, w jaki Google oblicza wartość linków udostępnianych w sieciach społecznościowych w porównaniu z linkami udostępnianymi na blogach i stronach internetowych.

Google (wyszukiwarka, a nie sieć społecznościowa Google+) uwzględnia wiele czynników, by ustalić, którą stronę powinno promować jako najbardziej odpowiadającą czyimś kryteriom wyszukiwania. Wśród tych czynników znajdują się m.in. takie: na ilu innych stronach zamieszczono linki do danej strony, jakiego tekstu użyto, opisując link czy pozycję zajmowaną w rankingu przez strony linkujące daną stronę.

Poprosiłem Danny'ego Sullivana z firmy Search Engine Land, by wyjaśnił, jak działają "znaki społecznościowe". "Znaki społecznościowe" opisują, jak internauci korzystają z sieci społecznościowych, by odesłać kogoś do pewnej strony. Danny jest aktywny na Google+ od 2. dnia jego istnienia i pracuje równie ciężko, jak pozostali najlepsi eksperci od optymalizacji wyszukiwania, by odkryć, co ma największe znaczenie w rankingach. Oto co mówi Danny:

"Google już teraz traktuje znaki społecznościowe jako ważny czynnik bardzo silnie wpływający na wyniki wyszukiwania. Kontakty na Google+ wyglądają na jedne z najważniejszych spośród wszystkich czynników — mogą być nawet ważniejsze niż zbieranie linków.

Bycie z kimś »przyjaciółmi« na Google+ oznacza, że jeśli jesteś zalogowany, Twoje wyniki wyszukiwania są w dużym stopniu uzależnione od tego, co Twoi przyjaciele lubią i udostępniają. Rzeczy, które nie widniałyby normalnie na samym szczycie listy wyników, mogą być »popchnięte« wyżej przez Twoich znajomych.

Dobrym przykładem jest Ford. To jedna z niewielu firm, którym pozwolono na aktywne zaznaczenie »obecności marki« na Google+. Kiedy dodałem do kręgów Forda — odkryłem to niespodziewanie — znalazł się na szczycie w rankingu wyszukiwania dla frazy »samochody«. Kiedy byłem wylogowany rezultat wyszukiwania był zupełnie inny.

W tym przypadku dodanie strony firmowej do kręgów było najważniejszym czynnikiem, dzięki któremu Ford znalazł się na szczycie rezultatów mojego wyszukiwania. Więc aktywne działanie na Google+, zachęcanie użytkowników do dodawania Cię do kręgów i obserwowania to najlepsza z nowych technik SEO".

Jest wiele rzeczy wartych rozważenia, które odkrył Danny. Ma znaczenie to, kogo dodajesz do kręgów, ponieważ od jakiegoś czasu wyszukiwarka Google korzysta z informacji, które zbiera na temat tych użytkowników. To z kolei ma wpływ na to, jakie informacje uzyskasz podczas wyszukiwania. Niesie to ze sobą pewne konsekwencje.

W przypadku Danny'ego dodanie firmy Ford Motor do kręgów sprawiło, że w wyszukiwaniu tak ogólnej frazy jak "samochody" Ford był ceniony wyżej niż pozostałe marki. To ogromna firma z potężną konkurencją. Możesz jednak zastosować to również w przypadku mniejszych firm, ze znacznie mniejszą świadomością marki. Z uwagi na te funkcjonalności to, jakich użytkowników dodałeś do kręgów, i to, czego oni szukają i jak reagują na Twoją obecność w internecie, może wpływać na Twoją sprzedaż.

Stąd dochodzimy do najważniejszej rzeczy, której możemy nauczyć się od Danny'ego. Jeśli bycie "przyjaciółmi" staje się najbardziej znaczącym czynnikiem przy wyszukiwaniu, to zaczyna być bardzo ważne to, żeby użytkownicy dodawali Cię do *swoich* kręgów. Jak sprawić, żeby to zrobili? Udostępniaj ciekawe informacje i odpowiadaj na komentarze i wpisy, w których Cię wspomnieli. Może się okazać, że książka Dale'a Carnegiego o zdobywaniu przyjaciół i wpływaniu na ludzi wciąż zawiera cenne porady.

Jaki jest zwrot z inwestycji związanej z wykorzystaniem narzędzia takiego jak Google+? Jeśli wyjaśnienie Danny'ego Sullivana jest jakąś wskazówką, to wydaje się ważne, by użytkownicy dodawali Cię do swoich kręgów, ponieważ to wpływa na wyniki, jakie otrzymają, kiedy skorzystają z wyszukiwarki Google. Wymaga to rozważenia wielu rzeczy. Jeśli jesteś z firmy Dell, możesz chcieć, by użytkownicy dodali do swoich kręgów nie tylko Michaela Della, ale również Richarda Binhammera, Lionela Menchaca i wielu innych pracowników Della, którzy posiadają indywidualne konta na Google+. Im więcej osób z danej firmy udostępniających coraz więcej linków do strony lub produktu Della dodasz do kręgów, w tym większym stopniu wpłynie to na rezultaty wyszukiwania fraz związanych z komputerami.

#### **Ruchome piaski**

Rand Fishkin, prezes i współzałożyciel SEOMoz, jest kolejnym ekspertem od wyszukiwania, którego podziwiam. Często czytam jego wpisy. Jednym z moich ulubionych projektów, które Rand prowadzi, jest "Whiteboard Friday". W ramach tego projektu razem z innymi kręci filmy, w których jest mowa o SEO i są wyjaśniane różne związane z tym zagadnienia. Dzięki temu projektowi mogę porozmawiać z osobami, które wiedzą naprawdę dużo na temat SEO, opowiedzieć im o rzeczach, o których usłyszałem w tych filmach, i dowiedzieć się wystarczająco wiele, by warto było mi pomóc. W moim przypadku to się sprawdza.

Kiedy zapytałem Randa o jego przemyślenia, było jasne, że nie chciał wypowiadać się w książce o tym, jak Google+ wpływa na wyszukiwanie, ponieważ wszystko zmienia się bardzo szybko (rozumiem tę obawę, ponieważ pierwszy raz piszę o systemie informatycznym i oczywiście denerwuję się tym, jak dużo może zmienić się w najbliższych miesiącach). Ale odpowiedź Randa jest wartościowa niezależnie od możliwych zmian technologicznych, ponieważ zwraca nam uwagę, że musimy być czujni w stosunku do tego, jak Google eksperymentuje z wyszukiwaniem i jaki wpływ na wyszukiwanie ma Google+.

#### Rand mówi:

"Obecnie Google+ bezpośrednio wpływa na rankingi stron w Google na dwa sposoby. Po pierwsze, strony udostępnione w sieci społecznościowej Google+ wydają się być przeszukiwane i indeksowane bardzo szybko (w ciągu godziny od publikacji, często szybciej). Po drugie, strony, które otrzymały rekomendacje *+1*, pojawiają się wyżej w rezultatach wyszukiwania każdej osoby w Twojej »sieci społecznościowej« Google (w skład sieci wchodzą kontakty z Google+, Twittera, Facebooka, Quora, LinkedIn itp.).

Istnieją jednak pewne ważne zastrzeżenia. Google bardzo intensywnie eksperymentuje i nieustannie zmienia sposób, w jaki rekomendacje *+1* i sieć Google+ wpływają na rankingi (kiedy, gdzie, jak i przez kogo wpis został udostępniony, ma znaczenie). Najbardziej bezpośredni wpływ na rankingi ma klikanie przycisku *+1* w »sieci społecznościowej« szukającego. Wydaje się również, że ten wpływ jest znacznie silniejszy zaraz po kliknięciu tego przycisku i z czasem (choć nie zawsze) słabnie. Google+ i wykorzystanie danych z sieci społecznościowych w wyszukiwaniu nadal raczkują i profesjonaliści w dziedzinie wyszukiwania oraz marketingu społecznościowego spodziewają się wielu zmian".

Samo umieszczenie linku do strony na Google+ wpływa na to, jak szybko strona jest znajdowana przez Google (wyszukiwarkę) i jak szybko ktoś może znaleźć tę stronę, przeszukując sieć. Czasem szybkość jest najważniejsza. Jeśli chcesz na przykład wykorzystać najświeższe wiadomości jako katalizator sprzedaży produktu, możesz uznać to za przydatną cechę. Ale w każdym wypadku szybsze przeszukiwanie i indeksowanie strony jest korzystne, ponieważ pozwala internautom szybciej Cię znaleźć.

Pamiętaj także, że Google zaimplementowało przycisk *+1* jako narzędzie, które może być używane wszędzie w internecie, nie tylko na Google+. Pewne informacje, które Google zbiera i uwzględnia przy ustalaniu pozycji Twojej strony w rankingu, pochodzą także z zewnętrznych źródeł, czyli niemających związku z tym, co robisz w obrębie Google+. To całe wyszukiwanie jest skomplikowane.

# **Ludzie maja znaczenie**

Brian Chappel napisał ciekawy artykuł na temat tego, jak Google+ może wpłynąć na SEO (*http://www.ignitesocialmedia.com/seo/google-plus-seo/*). Najciekawszym i oczywistym punktem artykułu jest uwaga, że Google+ próbuje podołać wyzwaniu zrozumienia, jak internauci przekazują sobie nawzajem "godne zaufania" informacje, w przeciwieństwie do tego, jak informacje przekazywane są za pośrednictwem stron internetowych. Na przykład o kręgach Brian mówi tak: "Kręgi mogą być postrzegane jako głos oddany w internetowych wyborach na pewne osoby, podobnie jak linki są głosami oddanymi na strony. To pozwala Google lepiej interpretować działania wpływowych internautów".

Sama informacja o tym, kogo dodałeś do swoich kręgów (i kto dodał Ciebie), mówi Google o tym, którym osobom ufasz i czy cenisz udostępniane przez nie treści. To sprowadza się dokładnie do tego, co powiedział Danny Sullivan. To wskazówka, jak uzyskać rzeczywistą, uchwytną korzyść z działań podejmowanych na Google+ — im więcej użytkowników "zagłosuje na nas", dodając nas do swoich kręgów, tym bardziej pokazuje to Google, że treści, które tworzymy i udostępniamy, są wartościowe.

Czy to znaczy, że powinieneś natychmiast wziąć udział w jeszcze jednej grze liczb? Zależy, co chcesz uzyskać dzięki Google+. Pamiętaj, że nie możesz zmusić użytkowników, by dodali Cię do swoich kręgów, więc jedyną możliwością jest zaciekawienie ich (możesz błagać, ale to nie będzie równie skuteczne).

Z drugiej strony być może powinieneś uważnie przeanalizować, kogo dodałeś do kręgów — Google czerpie stąd informacje na temat tego, kogo cenisz. Zaobserwuj, jak dodawanie użytkowników do kręgów wpływa na Twoje wyniki wyszukiwań i inne parametry analizowane przez Google.

Dodawaj do kręgów, kogo chcesz, i nie martw się, jak oddziałuje to na algorytmy wyszukiwania. By dodawały Cię do kręgów wpływowe osoby, twórz interesujące i oryginalne treści, pomagaj innym użytkownikom, komentuj wpisy, dodając znaczące informacje — albo pozostaw to przypadkowi i skup się na tworzeniu treści przydatnych dla Twojego głównego audytorium (tak postępuje wiele osób).

# Jak wykorzystać Google+, by poprawić swoją pozycję w rankingu wyszukiwań?

Poprawa pozycji w rankingu wyników wyszukiwań w obrębie Google+ wymaga, żebyś po prostu tworzył wpisy z frazami, których inni mogą szukać w Google. Podobnie jak w przypadku innych stron internetowych, nie ma sensu zapychać wpisów powtarzalnymi frazami (w rzeczywistości Google obniża pozycję w rankingu za tego typu działania). Jeśli jednak napiszesz coś przyciągającego uwagę czytelnika, jest szansa, że Twój wpis zmieści się w parametrach treści, które Google interpretuje jako wartościowe. Zobaczmy to na przykładzie.

Jeśli sprzedajesz homary, możesz opublikować taki wpis:

#### **Homary z Maine z dostawą do każdego miejsca**

Kiedy zespół z JR Booker Lobster mówi, że dostarcza homary wszędzie, mówi to szczerze. Niedawno otrzymaliśmy zamówienie na 6 homarów, które miały być wysłane na międzynarodową stację kosmiczną! Małe homarki będą astronautami!

Oto zdjęcie homarów, zrobione przed zapakowaniem ich w specjalny pojemnik, gwarantujący ich świeżość, gdy znajdą się w przestrzeni kosmicznej.

(Tutaj zamieść stosowne zdjęcia).

To jest (oczywiście?) fikcyjny przykład. Nie jestem pewien, czy ktoś jadł homary w kosmosie. Ale co istotne, w tym przypadku tytuł wpisu jest frazą, którą ktoś może wpisać w Google, na przykład "Homary z Maine", "dostawa homarów". "Homary dostarczane wszędzie" jest pierwszą linijką wpisu, na wypadek gdyby ktoś "zapytał" również o to. Można dodać inne rzeczy, takie jak numer telefonu firmy, adres i e-mail, ale wtedy wpis zacznie wyglądać jak reklama. Czasem się to sprawdza, ale nie zawsze jest dobrym pomysłem.

Wpis o homarach może być interesujący dla Twoich obserwatorów. Zawiera frazy wyszukiwania zbliżone do nazwy firmy i ma potencjał, by zostać uznanym za przydatny przez kogoś, kto wpadnie na niego w wielkim świecie wyszukiwarki Google. Możesz rozważyć też kilka innych elementów.

Upewnij się, że linki w Twoim profilu wykorzystują zakotwiczony tekst (niebieskie słowa linków powinny być słowami odnoszącymi się do frazy, którą ktoś może uznać za wartościową). Na przykład sprzedaję produkt o nazwie "tematy na blogi", więc zamieszczam link do tej oferty z tekstem "porady dotyczące pisania i tematy na blogi". Spróbuj. Przetestuj to. Na pewno nie zaszkodzi.

# **Wykorzystaj swój profil**

Omówiłem to już w poprzednim rozdziale, ale jeszcze raz powtarzam — upewnij się, że na swoim profilu na Google+ zamieściłeś kilka opcji pozwalających na skontaktowanie się z Tobą. Kontynuując poprzedni przykład — jeśli jesteś Jamesem Richmondem Bookerem i prowadzisz firmę JR Booker's Lobsters, w sekcji linków po prawej stronie Twojego profilu powinieneś zamieścić link do strony firmowej. W opisie powinieneś wspomnieć, że Twoja firma dostarcza homary w każde miejsce. Powinieneś również włączyć funkcję *Wyślij e-maila do…*, jeśli często sprawdzasz pocztę. Możesz też zamieścić w części profilowej numer telefonu oraz adres sklepu (lub sklepów).

W tym przypadku profil może w pewnym sensie stać się statyczną reklamą Twojej firmy. Ale nie zapomnij o zamieszczeniu również osobistych informacji, by przyciągnąć uwagę internautów i zachęcić ich do rozmowy, nawet kiedy akurat nie szukają homarów. Mów o swojej rodzinie, zainteresowaniach, miejscu zamieszkania i o tym, czym się interesujesz poza łowieniem homarów. Niech Twój profil będzie sympatyczny, ale jednocześnie przydatny dla Twojej firmy.

# **Jak Google+ może pomóc Twojej firmie?**

Google+ pozwala Ci na zamieszczanie zdjęć, filmów, tekstów, linków oraz lokalizacji. Wszystkie te typy wpisów pozwalają potencjalnym klientom dowiedzieć się o Tobie czegoś więcej. Kiedy udostępniasz informacje publicznie, pozwalasz Google na indeksowanie tych treści i w ten sposób pomagasz innym w znalezieniu ich poza siecią Google+. Możesz zamieszczać lokalizacje swoich restauracji wpis za wpisem, aż będzie jasne, gdzie te placówki się znajdują. Opublikuj ofertę tygodnia — może się przydać różnym osobom.

Uważaj jednak, żeby to nie był stały strumień reklam, szczególnie dotyczy to konta osobistego. W przeciwnym razie sam będziesz się prosił o wyrzucenie z kręgów. Jeśli możesz wykorzystać ciekawe informacje, które przydadzą się przy wyszukiwaniu, i przekuć je na historie, które przyciągną uwagę użytkowników, to dysponujesz czymś wartościowym. Podobnie jak w przypadku firmy z homarami, idea polega na stworzeniu wiadomości i opowiedzeniu za jej pomocą historii firmy. Poza tym nie zapominaj o skuteczności rekomendacji w formie filmów. Rekomendacje nie muszą zdobywać nagród na festiwalach filmowych. Po prostu nagraj kamerą internetową 2-minutowy film, na którym zadajesz klientowi kilka pytań, i zamieść go na YouTube. Opublikuj film na Google+, dodając informacje z frazami, które pozytywnie wpłyną na wyszukiwanie, i zyskasz kolejną możliwość, by pomóc internautom na Google+ i poza nim znaleźć Twoją firmę oraz nawiązać relację.

Zawsze wypatruj możliwości opowiedzenia anegdoty związanej z firmą. Może masz w dziale pakowania niezwykłą kobietę grającą na banjo? Jeśli tak, nakręć film na temat jej świetnej pracy i opublikuj go, wyjaśniając, jak fantastyczni są ludzie dostarczający Twoje produkty. Masz prezesa, który gra w rugby z irlandzką ligą strażaków (prezes firmy, w której pracowałem, robił to i uważałem, że jest szalony!)? Zamieść zdjęcia z ostatniego meczu i napisz, że Twój prezes może skopać tyłki prezesom innych firm (dlaczego nie?).

Zamieść historie opowiadające o Twoich klientach. Jeśli ktoś korzysta z Twoich produktów i osiąga świetne rezultaty, uczyń go bohaterem. Poproś o zdjęcie lub krótki film (zdobycie zdjęcia jest bardziej prawdopodobne). Napisz historię skoncentrowaną na kliencie, nie na Tobie. Nie pozwól, by wpis wyglądał jak ten: "Gdyby nie jej mądra decyzja, by używać Greppo 3100, Janie Stamper byłaby bezdomna!". Napisz coś takiego: "Janie Stamper jest najlepszą »jabłkową« rzeźbiarką w całym Ohio, a może nawet na ŚWIECIE! Ze swoim Greppo 3100 osiąga niesamowite rezultaty i wzbudza zazdrość na wszystkich odpustach!". Różnica, dość subtelna, polega na tym, że druga historia opowiada, jak niesamowita jest Janie, a nie jak Twoje narzędzie pozwala jej zyskać przewagę nad innymi. Rozumiesz?

# **Badź autentyczny**

Przede wszystkim nie korzystaj z mechanicznych środków, by poprawić rezultaty wyszukiwania na Google+. Nie próbuj płacić ludziom, którzy oferują Ci poprawienie pozycji w rankingu lub pozyskanie większej liczby obserwatorów. Pamiętaj — nie ma znaczenia to, jak wielu użytkowników doda Cię do kręgów. Liczy się "jakość" osoby, która Cię dodaje. Poza tym jest wiele sposobów, by wpakować się w kłopoty związane z poprawianiem pozycji w rankingu wyszukiwań, jeśli korzystasz z niewłaściwych środków, by to osiągnąć. Dlaczego miałbyś ryzykować, że Google usunie Twoją stronę czy wpisy z wyników wyszukiwania dla danych fraz?

Opowiadaj świetne historie. Publikuj interesujące wpisy, dzięki którym wpływowe osoby zechcą dodać Cię do kręgów. Pracuj nad jakością informacji bardziej niż nad czymkolwiek innym. Dzięki temu możesz zyskać najwięcej korzyści z działalności na Google+.

Jeśli chcesz dowiedzieć się więcej o wyszukiwaniu, zajrzyj na blogi Danny'ego Sullivana i Randa Fishkina:

- *http://searchengineland.com*
- $\bullet$ *http://seomoz.org*

Na ich stronach możesz znaleźć też inne świetne źródła informacji. Odwołuj się do doświadczeń Danny'ego i Randa, kiedy nie jesteś pewien, co zrobić, oraz kiedy chcesz poprawić pozycję swojej strony w rankingu wyników wyszukiwania. Wyszukiwanie ma znaczenie.

Kup książkę **Poleć książkę** Poleć książkę

# Skorowidz

#### **A**

administrator, 140, 141 Alltop, 125 Amazon, 45, 165 Payments, 20 Android, 20, 83 Huddle, 47, 48 AOL, 21, 24, 28 audytorium, 38, 96, 97, 109-117, 135 awatar, 57, 59, 61, 62

#### **B**

Bilton Nick, 57 Binhammer Richard, 56, 152 blokowanie komentarzy, 80, 85 udostępniania, 80, 85, 86 Bossfit.net, 44 Bowler Mike, 55 Brin Sergey, 131

#### **C**

Cadillac CTS, 24 Carly Jacqueline, 21, 44 Carnegi Dale, 152 Chappel Brian, 153 chat room, *Patrz:* kanał dyskusyjny Cisney Jennifer, 42, 54, 88, 89, 91, 92, 107, 123 Clark Brian, 43, 73 cloud computing, 134 Collier Marsha, 31 Comcast, 90 Cook Dane, 137 Corcoran Group, 144

#### **D**

Dallas Cowboys, 144 Dell, 26, 30, 56, 89, 131, 152 Dell Michael, 26, 30, 73, 89, 90, 91, 131, 152, 165 Disney Interactive, 72

#### **E**

eBay, 102 Edelman Digital, 145 Eliason Frank, 90

## **F**

Facebook, 18, 19, 20, 21, 22, 26, 27, 28, 39, 50, 90, 102, 126, 150, 153 Fishkin Rand, 152, 153, 157 Flickr, 50, 95 Foliaki Mahei, 122 Forbes, 145 Ford Motor, 23, 34, 39, 40, 54, 90, 92, 151, 152 formatowanie tekstu, 82 Friendster, 28 friendsurfing, 72

#### **G**

Garfield Steve, 130 General Motors, 24 geolokalizacja, 84 Gerth Bill, 90, 91, 93 Gmail, *Patrz:* Google Gmail Godin Seth, 73

#### Google

Analytics, 20, 127, 142 Applications, *Patrz:* Google Apps Apps, 133, 160 checkout, 20 dokumenty, 19 Gmail, 160 kalendarz, 19 mapy, 19 Reader, 50, 125, 126 Talk, 26 Google+ dla urządzeń mobilnych, 83, 84, 141 kręgi, 25, 26, 29, 31, 39, 40, 45, 56, 57, 61, 65, 67, 68, 70, 71, 74, 75, 111, 147, 153 nazwa, 69 rozszerzone, 111 udostępnianie, 70, *Patrz też*: udostępnianie wchodzące, 31, 69, 70 wychodzące, 31, 69, 74 profil, 25, 54, 56, 57, 63, 64 spotkanie, 165 strona biznesowa, 140, 146, 147, 148, 150, 167, 168 GoToMeeting, 164 Grameen Bank, 131 Green Charles, 106

#### **H**

Henderson Fritz, 24 Herman John, 130 Heyday Footwear, 30 Horvath Mark, 132, 133

## **I**

indeksowanie treści, 28, 153, 155 Instant Upload, 83 Intel, 144 InvisiblePeople.tv, 132, 133

#### **J**

Jantsch John, 104

#### **K**

kanał dyskusyjny, 26 Kawasaki Guy, 73, 125, 168 Klau Rick, 59 Kodak, 42, 54, 88, 92 Koford Adam, 72 komentarz, 32, 38, 41, 80, 85, 92, 93, 95, 97, 102, 109, 111, 113, 114, 124, 125, 126, 167 konkurencja, 106 konkurs, 29

# **L**

Libava Joel, 23 LinkedIn, 19, 20, 21, 22, 26, 150, 153

#### **M**

Maister David, 106 Marvel Studios, 72 Mashable, 96 McCloud Scott, 59 metryka, 111 miejsca, 141 Milano Alyssa, 73 Monty Scott, 23, 34, 39, 54, 89, 91, 92, 93, 107 Motorphilia, 32, 79, 102 MySpace, 28, 137

#### **N**

Nagy Evie, 72 NASA, 146 NYC Resistor, 59

#### **P**

Page Larry, 27 Pak Greg, 29, 40, 71, 72, 95, 107 PayPal, 20 Penn Christopher S., 104 PodCamp, 104 podpis, 62 PolarUSA, 55 ProBlogger, 43, 44, 55 program partnerski, 104, 105, 165

#### **Q**

Quor, 153 QVC, 105

#### **R**

Rackspace, 134 ranking stron, 149, 150, 151, 153, 154, 156 Red Bull, 134 referencje, 30, 47, 95, 112, 156 rekomendacje, *Patrz*: referencje Rosenbaum Steve, 120 Rowse Darren, 43, 55

#### **S**

Schuman Scott, 145 Scoble Robert, 73, 134 scrapbook, 59 Screenflow, 164 Search Engine Land, 21, 151 SEOMoz, 152 Shatner William, 73 sieć społecznościowa, *Patrz:* społeczność Simone Sonia, 43 Smith Aaron Manley, 32, 79, 102, 103 Smith Julien, 34 spam, 80, 94, 104, 167 społeczność, 23, 28, 37, 90, 92, 102, 113, 114, 116, 136, 140, 143, 145, 146, 148, 161, 166, 168, 169 strona biznesowa, *Patrz:* Google+ strona biznesowa strumień, 79 Sullivan Danny, 21, 151, 152, 154, 157 Swift Taylor, 73

# **T**

TechCrunch, 96 Third Tribe Marketing, 43 Thomas David B., 57 Twitter, 17-22, 26, 27, 30, 34, 39, 41, 45, 47, 50, 91, 126, 137, 150, 153, 163

## **U**

udostępnianie, 80, 81, 84, 86, 88, 95, 96, 111, 119, 120, 123-127, 163 blokowanie, 85

#### **W**

Ware Danie, 57 WeAreVisible, 132 weryfikacja kont, 141 Wheaton Wil, 73 wideo, 78, 80- 85, 105, 164 wideoczat, 26, 32, 40, 46, 47, 49, 77, 105, 130, 141, 143 wideokonferencja, 95, 131, 134 Wilkerson Carrie, 23 wyszukiwanie, *Patrz*: wyszukiwarka powtarzalne, 161 wyszukiwarka, 29, 150, 153 Google, 23, 28, 72, 94, 142, 151, 152, 156, 164 YouTube, 20, 23, *Patrz też:* YouTube

## **Y**

Yost Christopher, 72 YouTube, 20, 23, 28, 49, 84, 156, 164 Yunus Muhammad, 131, 132

#### **Z**

zakładka kręgi, 67, 68, 70, 75 Linki, 64 O mnie, 59, 61, 62, 63, 102, 147 Strumień, 77, 79, 81 Zatrudnienie, 64 zarządzanie treścią, 33 zdjęcie, 80, 82, 83, 166 profilowe, *Patrz:* awatar znaki społecznościowe, 151 Zoller Chris, 55

Notatki

# PROGRAM PARTNERSKI

GRUPY WYDAWNICZEJ HELION

**1. ZAREJESTRUJ SIĘ** 2. PREZENTUJ KSIĄŻKI **3. ZBIERAJ PROWIZJĘ** 

Zmień swoją stronę WWW w działający bankomat!

Dowiedz się więcej i dołącz już dzisiaj! http://program-partnerski.helion.pl

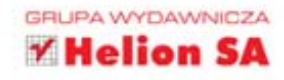

# Nie zostawaj w tyle — dołącz do Google+

Google+ to sieć społecznościowa, do której każdego dnia dołączają dziesiątki tysiecy nowych odbiorców. W ciagu pierwszych kilku tygodni istnienia pojawiło się w niej 20 milionów użytkowników, co oznacza, że ta sieć bardzo szybko dogoni inne sieci społecznościowe, a co więcej, ma także szansę zagrozić hegemonowi wśród portali społecznościowych - Facebookowi! Potencjał Google+dostrzegły również firmy: lawinowo rośnie liczba profili firmowych w ramach Google+. Nie przegap tej szansy i zacznij swoje działania biznesowe w Google+ już dziś!

Dzięki tej książce poznasz wyjątkowe możliwości biznesowe Google+, których nie oferuja inne sieci społecznościowe. Uznany profesjonalny mówca i doradca biznesowy, specjalista ds. mediów społecznościowych — Chris Brogan — pokazuje tu, jak szybko uzyskać świetne rezultaty i nie stracić przy tym czasu ani pieniędzy. Nauczysz się wykorzystywać Google+ w zakresie obsługi klienta, promocji, uzyskiwania rekomendacji czy bieżącej współpracy. Dodatkowo poznasz możliwości Kręgów oraz Spotkań. Dowiesz się też, jak zbudować profil przyciągający uwagę oraz jak zaopatrzyć go w interesujące treści, zarówno tekstowe, jak i multimedialne. Książka ta jest idealną pozycją dla osób odpowiedzialnych za kreowanie wizerunku firmy w sieci oraz za wzrost sprzedaży. Google+naprawdę może w tym pomóc!

Załóż swój profil w Google+, a następnie:

dodaj atrakcyjne treści opublikuj materiały wideo i audio zdobądź nowych klientów zbuduj swój wizerunek zwiększ sprzedaż i rozpoznawalność Twojej marki!

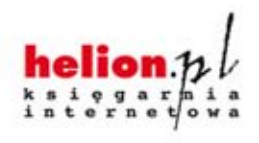

Nr katalogowy: 9765

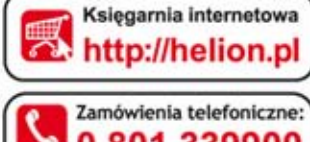

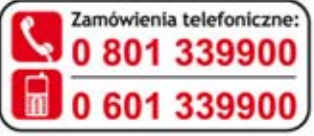

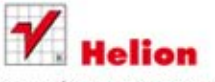

Sprawdż najnowsze promocje: O http://helion.pl/promocje Książki najchętniej czytane: O http://helion.pl/bestsellery Zamów informacje o nowościach: O http://helion.pl/nowosci

**Helion SA** ul. Kościuszki 1c, 44-100 Gliwice tel.: 32 230 98 63 e-mail: helion@helion.pl http://helion.pl

Informatyka w najlepszym wydaniu

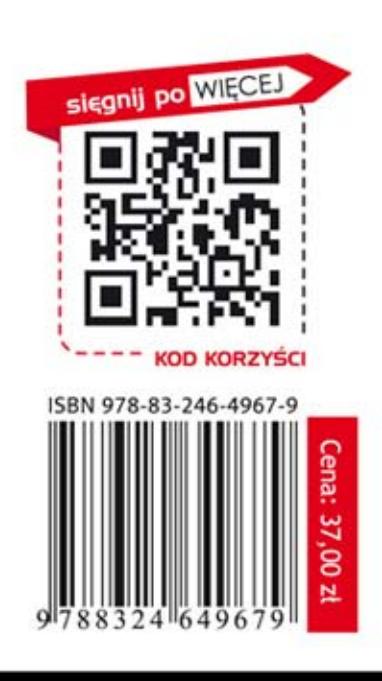